## **REVIT - EXCEL**

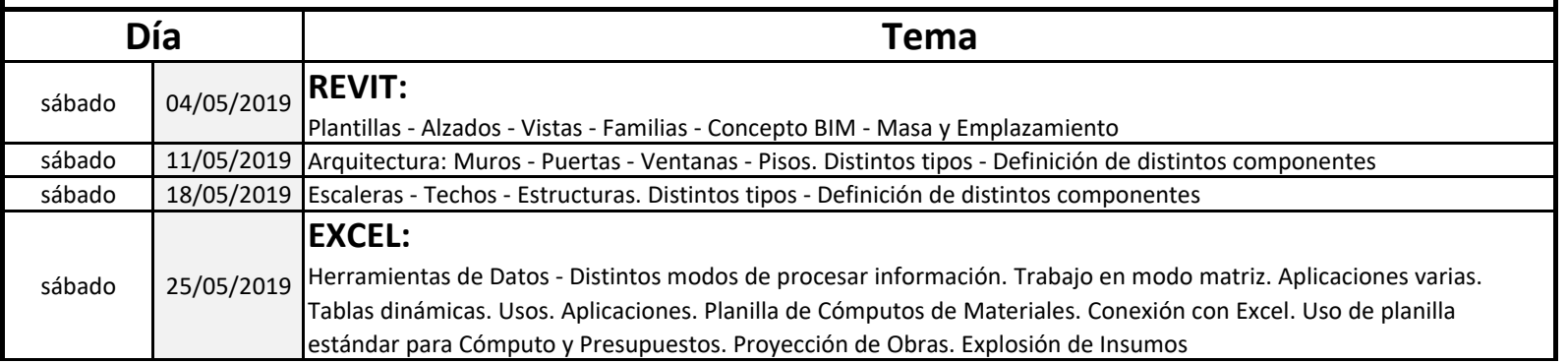

## **Desarrollado**

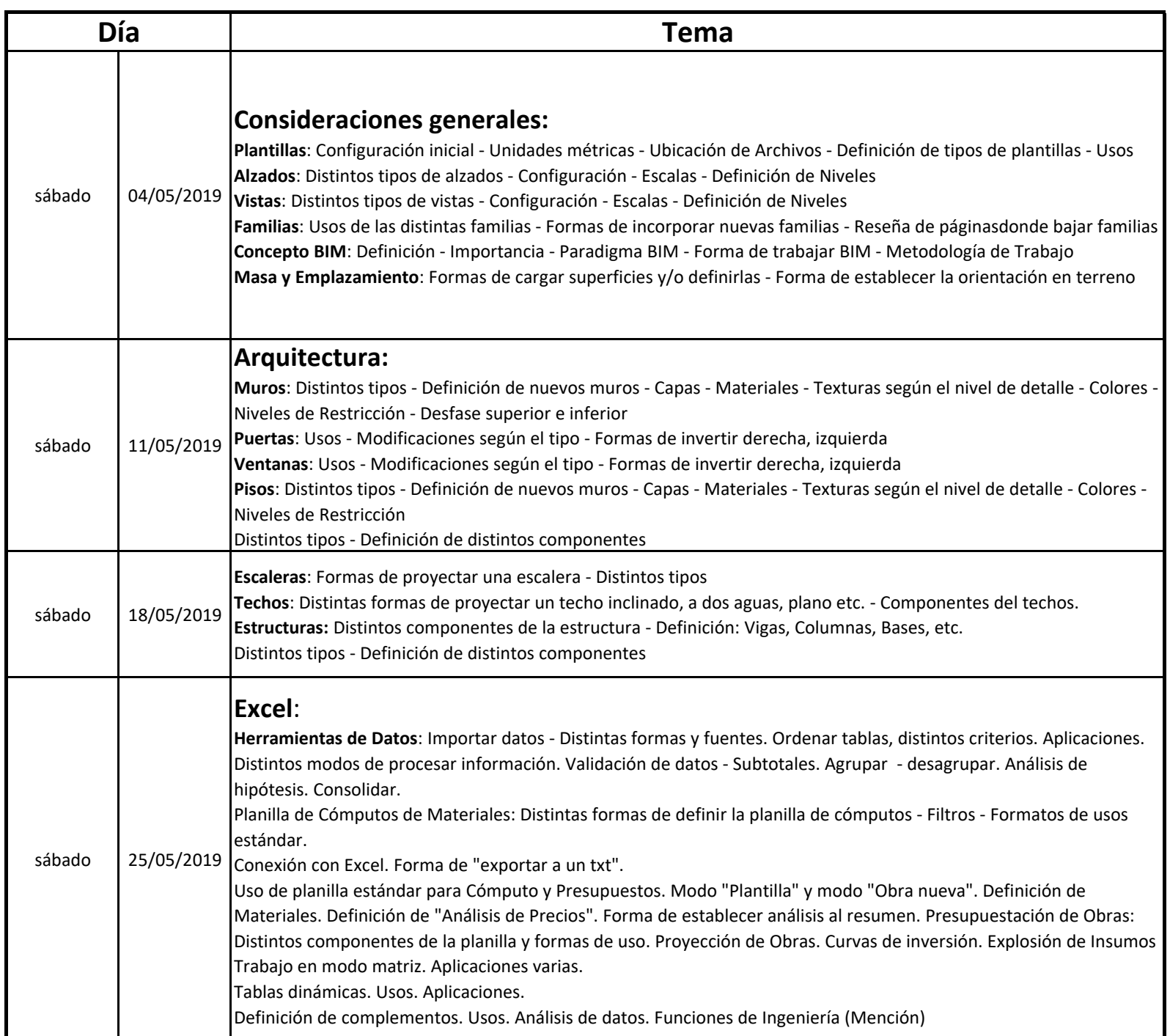